# **ПРАВИЛА ВЫПОЛНЕНИЯ И ОФОРМЛЕНИЯ КОНТРОЛЬНЫХ РАБОТ**

При выполнении контрольной работы необходимо строго придерживаться указанных ниже правил. Работы, выполненные без соблюдения этих правил, не засчитываются и возвращаются студенту для переработки.

1. Контрольная работа должна быть набрана в редакторе Word и распечатана.

2. В заголовке работы на обложке работы должны быть ясно написаны фамилия студента, его инициалы, номер зачетки, название дисциплины. Здесь же следует указать название учебного заведения. В конце работы следует проставить дату ее выполнения и расписаться.

3. Перед решением контрольной работы надо полностью выписать ее условие и исходные данные своего варианта.

4. Решения задачи следует излагать подробно и аккуратно, объясняя и мотивируя все действия по ходу решения и делая необходимые рисунки.

5. После получения прорецензированной незачтенной контрольной работы студент должен исправить все отмеченные рецензентом ошибки и недочеты и выполнить все рекомендации рецензента.

Если рецензент предлагает внести в решение задач те или иные исправления или дополнения и прислать их для повторной проверки, то это следует сделать в короткий срок.

В случае незачета контрольной работы и отсутствия прямого указания рецензента на то, что студент может ограничиться предоставлением исправленных решений отдельных задач, вся работа должна быть выполнена заново.

Высылаемые исправления должны обязательно сопровождаться прорецензированной работой и рецензией на нее.

# **ИНЖЕНЕРНЫЙ РАСЧЕТ ПОРШНЕВОГО КОМПРЕССОРА**

Цель расчета поршневого компрессора состоит в выборе схемы компрессора, в определении числа ступеней, хода поршней, их диаметра, числа цилиндров, а также в вычислении потребляемой мощности и подборе двигателя.

# **ИСХОДНЫЕ ДАННЫЕ К КОНТРОЛЬНОЙ РАБОТЕ**

Для выполнения контрольной работы студенту выдается преподавателем индивидуальное задание.

Исходных данные: род сжимаемого газа; начальное  $p_{\rm H}^{} = \! 1\!\cdot\!10^5\,$  Па и конечное  $p_{\text{k}}$  давления; начальная температура газа  $t_{\text{H}} = 27^{\circ}C$ ; температура

охлаждающей среды (воды)  $t_{\textit{H}} = 20^{\circ}C$ ; подача компрессора при заданных начальных условиях, *V* (см. табл. 1).

Пояснительная записка контрольной работы должна содержать разделы:

- 1. Введение.
- 2. Выбор схемы компрессора.
- 3. Определение числа ступеней сжатия в компрессоре.
- 4. Расчет распределения давлений по ступеням сжатия.
- 5. Определение секундных объемов, описываемых поршнями.
- 6. Определение коэффициента подачи.
- 7. Определение предварительных значений диаметров цилиндров.
- 8. Определение частоты вращения коленчатого вала компрессора.
- 9. Определение индикаторной мощности компрессора.
- 10. Определение мощности, потребляемой компрессором.
- 11. Определение КПД компрессора.
- 12. Выбор двигателя.

# **Выбор схемы компрессора**

Осуществляется на основе анализа исходных данных, специальных (дополнительных) требований и конструкций компрессоров аналогичного класса. Выбранную схему компрессора представить на листе формата А4.

# **Определение необходимого числа ступеней сжатия в компрессоре**

Оно осуществляется исходя из того, что степень повышения давления в одной ступени обычно лежит в пределах от 3 до 5. Число ступеней определяется по формуле

$$
z = \ln \Pi_0 / \ln \Pi_{\text{CT}}, \qquad (1)
$$

где П<sub>0</sub> =  $p_{\rm K}$  /  $p_{\rm H}$  – требуемая степень повышения давления в компрессоре;

 $\Pi_{\text{cr}}$  – принятое значение степени повышения давления и ступени.

Значение *z* принимают как ближайшее большее целое число.

# **Распределение давлений по ступеням сжатия**

Для компрессоров, работающих при конечных давлениях менее 10МПа, для определения отношения давлений в ступенях пользуются формулой:

$$
\Pi_{c\mathtt{T}}=\sqrt[z]{\Pi_0}.
$$

# **Определение секундных объемов, описываемых поршнями**

Определение секундных объемов, описываемых поршнями *i*-й ступени компрессора, осуществляется по формуле

$$
V_{hice\kappa} = \frac{m}{\rho_i \cdot \lambda_i},\tag{2}
$$

где *m* – заданная массовая подача компрессора, кг/с;

 $\rho_i$  – плотность газа на входе в *i*-ю ступень компрессора, кг/м $^3;$ 

λ*<sup>i</sup>* – коэффициент подачи (производительности) *i*-й ступени.

Расчетная массовая подача компрессора *m*, кг/с определяется по формуле:

$$
m = \rho_i \cdot V.
$$

Плотность газа (воздуха) перед всасывающим патрубком *i*-й ступени определяется по формуле

$$
\rho_i = p_i / (R_{\Gamma} \cdot T_i), \tag{3}
$$

где  $p_i$  – давление на всасывании в *i*-ю ступень,  $\prod a$ ;

*R*<sup>г</sup> – удельная газовая постоянная, кДж/(кгК);

*Т<sup>i</sup>* – температура на всасывании в *i*-ю ступень, К.

Температура *Т<sup>i</sup>* находится из выражения

$$
T_i = 273 + t_{\rm B} + \Delta t_{\rm HO},
$$

где  $t_{\rm B}$  – температура охлаждающей воды, °С;

∆*t*НО – недоохлаждение газа после холодильника предыдущей ступени, °С.

Для стационарных компрессоров величина ∆*t*<sub>НО</sub> принимается в пределах 3...10 °С.

Температура на всасывании первой ступени:

$$
T_1 = 273 + t_{\rm H},
$$

где  $t_{\rm H}$  – температура наружного воздуха.

#### **Определение коэффициента подачи**

В ориентировочных расчетах λ*<sup>i</sup>* = 0,93 можно принимать одинаковым для всех ступеней. Точное же значение коэффициента подачи *i*-й ступени определяется по формуле

$$
\lambda_i = \lambda_{0i} \lambda_{Ti} \lambda_{ri},\tag{4}
$$

где  $λ_{0i}$  – объемный коэффициент *i*-й ступени;

λ*Ti* – коэффициент подогрева *i*-й ступени;

<sup>λ</sup> *Гi* – коэффициент газодинамических (дроссельных) потерь *i*-й ступени.

Составляющие коэффициенты подачи для *i*-й ступени вычисляются из следующего выражения:

$$
\lambda_{0i} = 1 - \alpha_i \left[ \prod_i^{1/n_{\text{pi}}} - 1 \right],\tag{5}
$$

где α*<sup>i</sup>* – относительная величина мертвого пространства;

 $n_{\text{p}i}$  – показатель политропы расширения.

Значения α*<sup>i</sup>* для *i* =1, т. е. первой ступени, обычно находятся в интервале  $0,05 - 0,08$ .

Относительное мертвое пространство *i*-й ступени определяется по формуле

$$
\alpha_i = \alpha_{i-1} + 0, 01(i-1). \tag{6}
$$

Показатель политропы расширения находится из выражения

$$
n_{\mathbf{p}i} = (0.92...0.98)n_{ci},\tag{7}
$$

где  $n_{ci}$  – показатель политропы сжатия, который для компрессоров с водяным охлаждением цилиндров находится по приближенной формуле

$$
n_{ci} = n_{ci-1} + 0.015(i-1)k,
$$
\n(8)

где *k* – показатель адиабаты.

Величина политропы сжатия первой ступени  $n_{c1}$  - исходные данные

Коэффициент  $\lambda_r$  для компрессоров с самодействующими клапанами находят по формуле

$$
\lambda_{\scriptscriptstyle I_i} = 1 - \frac{1 + \alpha_i}{n_{\scriptscriptstyle C_i} \lambda_{\scriptscriptstyle 0_i}} \chi_i,\tag{9}
$$

где *n<sub>ci</sub>* – показатель политропы в начале процесса сжатия i-ой ступени;  $\chi$ <sub>i</sub> – среднее значение относительной потери давления при всасывании в соответствующую ступень.

Значение <sup>χ</sup>*<sup>i</sup>* для первой ступени компрессора (*i* = 1) находится в пределах 0,03...0,07, для последующих ступеней определяется по формуле

$$
\chi_i=0,8^{i-1}\chi_{i-1}.
$$

Меньшие значения <sup>χ</sup>*<sup>i</sup>* следует выбирать для компрессоров, имеющих меньшую скорость поршня, и ступеней, оснащенных прямоточными клапанами.

Величина коэффициента подогрева λ<sub>π</sub> определяется по формуле

$$
\lambda_{Ti} = 0.985 - c_i (II_i - 1), \tag{10}
$$

где  $c_i$  – некоторая постоянная, изменяющаяся в пределах 0,007 – 0,015; причем меньшие значения *c*; следует выбирать для ступени компрессора большей подачи с хорошо организованной системой охлаждения стенок цилиндра и полости всасывания.

Получив значения коэффициентов  $\lambda_{0i}$ ,  $\lambda_{\Gamma i}$ ,  $\lambda_{\Gamma i}$ ,  $\lambda_i$ , а также  $\rho_i$  и вычислив по формуле (2) значения *Vhiсек ,* определим активную площадь поршней из выражения

$$
F_{\Pi i} = \frac{2V_{hice\kappa}}{c_{\Pi}},\tag{11}
$$

где  $V_{hice\kappa}$  – секундный объем, описываемый поршнем *i*-й ступени, м $^{3}/$ с;  $c_{\Pi}$  – средняя скорость поршня, м/с.

Для определения *FПi* необходимо задать среднюю скорость поршня. В компрессорах с подачей до 1 м $^{3}$ /с скорость  $\,c_{II}\,$  обычно находится в диапазоне 2–5 м/с. Данное ограничение вызвано необходимостью обеспечить надежную и экономичную работу клапанов.

#### **Определение предварительных значений диаметров цилиндров**

Диаметр поршня без штока определяется по формуле

$$
D_i = \sqrt{\frac{4F_{Ili}}{1,95\pi}}.\tag{12}
$$

В ступенях двойного действия со штоком с одной стороны поршня диаметры цилиндров находят по формуле

$$
D_i = \sqrt{\frac{2(F_{\Pi i} + f_{\Pi T})}{\pi}},\tag{13}
$$

где  $f_{\rm IUT}$  – площадь штока, принимаемая равной  $0.05 \pi D_1^2 / 4$ .

#### **Определение частоты вращения коленчатого вала компрессора**

Частота вращения коленчатого вала *п* (об/мин) определяется по формуле:

$$
n' = \frac{30c_{\pi}}{S},\tag{14}
$$

где *S* – ход поршня (обычно выбирается в пределах 0,3...0,7 *Di* ).

При приводе от электродвигателя необходимо путем варьирования *S* и *сП* получить частоты, соответствующие стандартным частотам вращения роторов электродвигателя. Далее необходимо определить фактическую среднюю скорость поршня по формуле

$$
c'_{\Pi} = c_{\Pi} \frac{n'}{n},
$$

где *n* – частота вращения выбранного электродвигателя.

В связи с изменением скорости поршня необходимо откорректировать диаметры цилиндров, производя вычисления по формулам (12) и (13). Полученные диаметры цилиндров необходимо округлить до номинальных диаметров поршневых колец (см. табл. 1).

Таблица 1

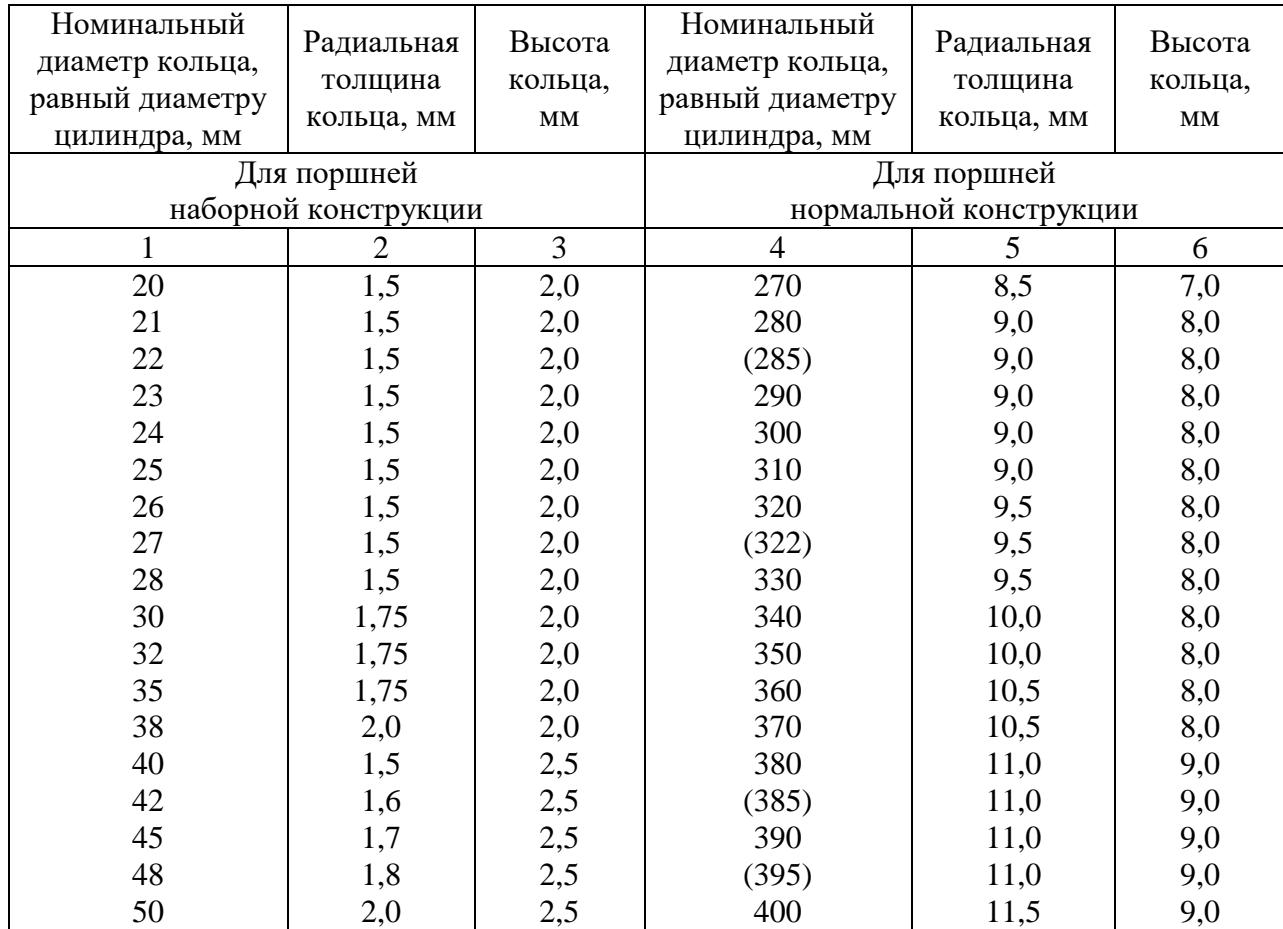

#### **Основные размеры поршневых колец**

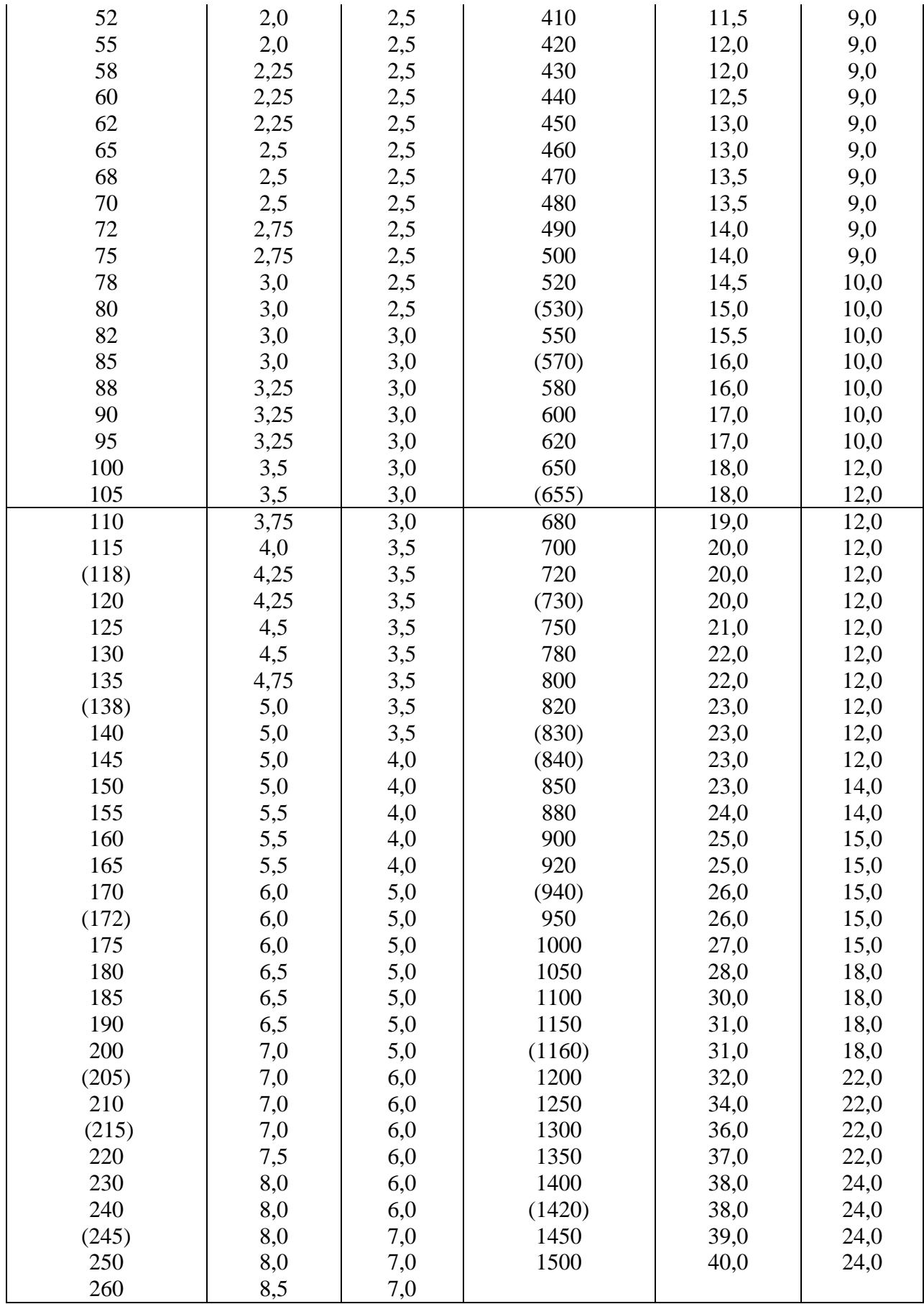

#### Определение индикаторной мощности компрессора

Индикаторная мощность компрессора  $N<sub>H</sub>$  определяется по формуле

$$
N_{\rm H} = \sum_{i=1}^{z} N_{\rm Hi},\tag{15}
$$

где z - число ступеней;

 $N_{Mi}$  – индикаторная мощность *i*-й ступени, которая определяется из уравнения

$$
N_{\text{Hi}} = p_{\text{Hi}} (1 - \chi_{1i}) V_{\text{hicek}} \left[ (1 + \alpha_i) A_{ci} - \alpha_i \prod_{\text{Li}}^{1/n} P_i A_{p_i} \right], \tag{16}
$$

где  $p_{\text{H}i}$  – давление на всасывании в ступень;  $\chi_{1i}$  - средняя относительная потеря давления на всасывании в ступень;  $V_{hice\kappa}$  – секундная теоретическая подача ступени;  $\alpha_i$  – относительная величина мертвого пространства в ступени;  $\Pi_{\text{I}ij}$  – отношение давлений в цилиндре с учетом потерь на клапанах;  $A_{ci}$ ,  $A_{pi}$  – величины, определяемые по формулам:

$$
A_{ci} = \frac{n_{\text{c.3}}}{n_{\text{c.3}} - 1} \left[ \left( \frac{p_{2\text{II}}}{p_{1\text{II}}} \right)_{i}^{(n_{\text{c.3}} - 1)/n_{\text{c.3}}} - 1 \right],\tag{17}
$$

$$
A_{pi} = \frac{n_{p.9}}{n_{p.9} - 1} \left[ \left( \frac{p_{2II}}{p_{1II}} \right)_{i}^{(n_{p.9} - 1)/n_{p.9}} - 1 \right].
$$
 (18)

Здесь  $n_{c,3}$ ,  $n_{p,3}$  – эквивалентные показатели политропы сжатия и расширения;  $p_{2II}$ ,  $p_{1II}$  - эквивалентные давления нагнетания и всасывания;

 $\Pi_{\text{II}i} = \frac{p_{2\text{II}i}}{p}$  – степень повышения эквивалентных давлений *i*-и ступени.

Определим все величины, входящие в выражение для индикаторной мошности ступеней. Средние относительные потери лавления **BO** всасывающих  $(\chi_{1i})$  и нагнетательных  $(\chi_{2i})$  клапанах составляют:

в первой ступени  $\chi_{11} = 0.03...0.07$ ;  $\chi_{21} = 0.8\chi_{11}$ ;

в последующих  $\chi_{1i} = 0.8\chi_{1(i-1)}$ ;  $\chi_{2i} = 0.8\chi_{1(i-1)}$ .

Отношение давлений газа в цилиндрах компрессора

$$
\Pi_{\text{Li}} = \frac{p_{\text{H}(i+1)}(1 + \chi_{2i})}{p_{\text{H}i}(1 - \chi_{2i})}.
$$
\n(19)

#### Определение мощности, потребляемой компрессором

Мощность, потребляемая компрессором, определяется из уравнения

$$
N_{\rm K} = N_{\rm H} / \eta_{\rm max},\tag{20}
$$

где n<sub>мех</sub> - механический КПД компрессора, значения которого лежат в пределах (0,9...0,95).

#### Определение КПД компрессора

Совершенство компрессоров многоступенчатых оценивается изотермным КПД:

$$
\eta_{\text{H3}} = N_{\text{H3}} / N_H, \qquad (21)
$$

где N<sub>из</sub> - изотермная мощность компрессора, вычисляемая по формуле

$$
N_{\text{H}_2} = p_{H_1} V_i \ln \Pi_0. \tag{22}
$$

#### Выбор двигателя

В тех случаях, когда компрессор не комплектуется специальным фланцевым двигателем и его привод осуществляется через муфту или иным образом, зная номинальную мощность компрессора и скорость вращения вала, двигатель необходимо подобрать по каталогам. Учитывая возможность перегрузки компрессора в работе, мощность двигателя выбирают несколько большей. Для компрессоров малой подачи запас мощности выбирается в пределах 15 - 25 %.